*Making Training an enjoyable experience* 

**ONLINE** 

**DEVELOPMENT**

 **AND LMS (MOODLE)**

# EdiTC EDUCATION & INFORMATION

# moodle **INTERACTIVE COURSE**

Λόγω της πανδημίας του κορωνοϊού, η εξ 'αποστάσεως μάθηση έχει μπει για καλά στη ζωή μας και στις κυπριακές επιχειρήσεις. Οι και δεξιότητες καθότι η δημιουργία περιεχομένου για εξ' αποστάσεως εκπαίδευση έχει κάποιες ιδιαιτερότητες και απαιτήσεις. Τα άτομα που ασχολούνται με τη δημιουργία και μεταφόρτωση διαδικτυακού περιεχομένου χρειάζονται νέες γνώσεις και δεξιότητες ώστε το περιεχόμενο τους όχι απλά να υπάρχει στο διαδίκτυο ως ένα e-Book, αλλά να είναι δομημένο σωστά ώστε να κρατά τον καταρτιζόμενο σε εγρήγορση με αμείωτο ενδιαφέρον. To σεμινάριο θα βοηθήσει τους συμμετέχοντες να γνωρίσουν βασικές τεχνικές, τεχνολογίες και Course Authoring Tools για τη δημιουργία online interactive content (όπως διαδραστικές παρουσιάσεις, εκπαιδευτικά βίντεο, προσομοιώσεις, σενάρια, αξιολογήσεις και άλλα) και να αποκτήσουν δεξιότητες που θα τους βοηθήσουν στην δημιουργία μαθημάτων ψηφιακής εκμάθησης.

## **ΚΩΔΙΚΟΣ:** ED22A38

**ΔΙΑΡΚΕΙΑ:** 28 ώρες

**ΗΜΕΡΟΜΗΝΙΑ ΕΝΑΡΞΗΣ:** ΠΕΜΠΤΗ, 23/06/2022

### **ΣΕ ΠΟΙΟΥΣ ΑΠΕΥΘΥΝΕΤΑΙ:**

 Τεχνικό/Επιστημονικό προσωπικό (δάσκαλοι, καθηγητές όλων των βαθμίδων και ειδικοτήτων, Επαγγελματίες από κάθε χώρο που είναι υπεύθυνοι για τη δημιουργία διαδραστικού διαδικτυακού περιεχομένου για την εκπαίδευση και την αξιολόγηση του προσωπικού της εταιρείας τους) που θέλουν να χρησιμοποιήσουν μια πλατφόρμα Moodle για τα μαθήματά τους.

 Course Authoring Creators **ΠΡΟΫΠΟΘΕΣΕΙΣ ΣΥΜΜΕΤΟΧΗΣ:** 

### **ΓΛΩΣΣΑ ΔΙΔΑΣΚΑΛΙΑΣ:**

 **Contact us**

 **77 77 72 52** 

Ελληνικά

-

### **ΔΙΔΑΚΤΙΚΗ ΥΛΗ:**

Διδακτικό υλικό στην Ελληνική Γλώσσα

### **ΔΙΔΑΚΤΙΚΗ ΜΕΘΟΔΟΛΟΓΙΑ:**

- Διάλεξη με διαφάνειες
- Συζήτηση
- Ασκήσεις
- Προβολή ταινίας
- Παραδείγματα
- Επίδειξη
- Εργαστήρια

### **ΣΤΟΧΟΙ ΚΑΤΑΡΤΙΣΗΣ:**

Με την λήξη του προγράμματος οι συμμετέχοντες θα είναι σε θέση να:

- Δημιουργούν εκπαιδευτικά Video
- Δημιουργούν διαδραστικό περιεχόμενο με τη χρήση μίας γκάμας εργαλείων για Course Authoring
- Δημιουργούν διάφορα είδη διαδικτυακών ασκήσεων, σεναρίων, προσομοιώσεων και αξιολογήσεων με τη χρήση μίας γκάμας εργαλείων για Course Authoring

# *Delivering training since 1996*

**Fax: +22466635, email: enquiries@editc.com**  Visit our web site at www.editc.eu

*Making Training an enjoyable experience* 

# EdiTC EDUCATION & INFORMATION

moodle

# **ONLINE INTERACTIVE COURSE DEVELOPMENT AND LMS (MOODLE)**

Λόγω της πανδημίας του κορωνοϊού, η εξ 'αποστάσεως μάθηση έχει μπει για καλά στη ζωή μας και στις κυπριακές επιχειρήσεις. Οι εκπαιδευτές και άτομα που εμπλέκονται στη δημιουργία εκπαιδευτικού περιεχομένου, αν και έμπειροι, πρέπει να αποκτήσουν νέες γνώσεις και δεξιότητες καθότι η δημιουργία περιεχομένου για εξ' αποστάσεως εκπαίδευση έχει κάποιες ιδιαιτερότητες και απαιτήσεις. Τα άτομα που ασχολούνται με τη δημιουργία και μεταφόρτωση διαδικτυακού περιεχομένου χρειάζονται νέες γνώσεις και δεξιότητες ώστε το περιεχόμενο τους όχι απλά να υπάρχει στο διαδίκτυο ως ένα e-Book, αλλά να είναι δομημένο σωστά ώστε να κρατά τον καταρτιζόμενο σε εγρήγορση με αμείωτο ενδιαφέρον. To σεμινάριο θα βοηθήσει τους συμμετέχοντες να γνωρίσουν βασικές τεχνικές, τεχνολογίες και Course Authoring Tools για τη δημιουργία online interactive content (όπως διαδραστικές παρουσιάσεις, εκπαιδευτικά βίντεο, προσομοιώσεις, σενάρια, αξιολογήσεις και άλλα) και να αποκτήσουν δεξιότητες που θα τους βοηθήσουν στην δημιουργία μαθημάτων ψηφιακής εκμάθησης.

- Δημιουργούν Resources and Activities στη πλατφόρμα ψηφιακής εκμάθησης
- Δημιουργούν κατηγορίες προγραμμάτων και να οργανώνουν τα προγράμματα εντός των κατηγοριών σε πλατφόρμα ψηφιακής μάθησης
- Μεταφορτώνουν τα προγράμματα στη πλατφόρμα ψηφιακής εκμάθησης
- Διαχειρίζονται τα προγράμματα στη πλατφόρμα ψηφιακής εκμάθησης

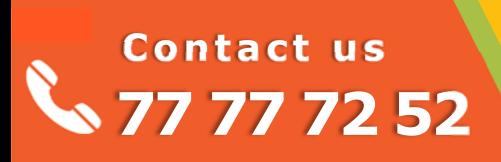

## *Delivering training since 1996*

*Making Training an enjoyable experience* 

# EdiTC EDUCATION & INFORMATION

moodle

# **ONLINE INTERACTIVE COURSE DEVELOPMENT AND LMS (MOODLE)**

Λόγω της πανδημίας του κορωνοϊού, η εξ 'αποστάσεως μάθηση έχει μπει για καλά στη ζωή μας και στις κυπριακές επιχειρήσεις. Οι εκπαιδευτές και άτομα που εμπλέκονται στη δημιουργία εκπαιδευτικού περιεχομένου, αν και έμπειροι, πρέπει να αποκτήσουν νέες γνώσεις και δεξιότητες καθότι η δημιουργία περιεχομένου για εξ' αποστάσεως εκπαίδευση έχει κάποιες ιδιαιτερότητες και απαιτήσεις. Τα άτομα που ασχολούνται με τη δημιουργία και μεταφόρτωση διαδικτυακού περιεχομένου χρειάζονται νέες γνώσεις και δεξιότητες ώστε το περιεχόμενο τους όχι απλά να υπάρχει στο διαδίκτυο ως ένα e-Book, αλλά να είναι δομημένο σωστά ώστε να κρατά τον καταρτιζόμενο σε εγρήγορση με αμείωτο ενδιαφέρον. To σεμινάριο θα βοηθήσει τους συμμετέχοντες να γνωρίσουν βασικές τεχνικές, τεχνολογίες και Course Authoring Tools για τη δημιουργία online interactive content (όπως διαδραστικές παρουσιάσεις, εκπαιδευτικά βίντεο, προσομοιώσεις, σενάρια, αξιολογήσεις και άλλα) και να αποκτήσουν δεξιότητες που θα τους βοηθήσουν στην δημιουργία μαθημάτων ψηφιακής εκμάθησης.

**ΤΟΠΟΘΕΣΙΑ: WEBINAR / EDITC & MMC CONFERENCE CENTER, 16 IMVROU STREET, 1055 ΛΕΥΚΩΣΙΑ** 

### **ΗΜΕΡΟΜΗΝΙΕΣ ΚΑΙ ΩΡΕΣ:**

**ΠΕΜΠΤΗ, 16/06/2022, 08:15 ‐ 16:00 ΠΑΡΑΣΚΕΥΗ, 17/06/2022, 08:15 ‐ 16:00 ΣΑΒΒΑΤΟ, 18/06/2022, 08:15 ‐ 16:00 ΠΕΜΠΤΗ, 26/06/2022, 08:15 ‐ 16:00** 

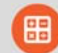

### **ΚΟΣΤΟΣ ΑΝΑ ΣΥΜΜΕΤΕΧΟΝΤΑ:**

Περιλαμβάνει την παρακολούθηση του σεμιναρίου, σημειώσεις και πιστοποιητικό.

Σε περίπτωση εκπαίδευσης με καθοδήγηση στην τάξη, προσφέρονται δωρεάν καφές, σνακ και μεσημεριανό γεύμα (μόνο για ολοήμερα μαθήματα).

### **Κόστος συμμετοχής**

- Συνολικό Κόστος: €770
- Επιχορήγηση ΑΝΑΔ: €476
- Καθαρό Κόστος: €294

### **Για άνεργους Και Φοιτητές**

Παρακαλώ επικοινωνήστε μαζί μας

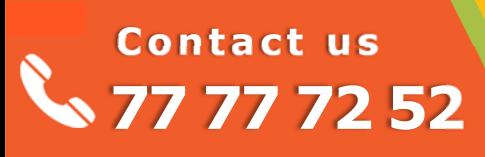

### *Delivering training since 1996*

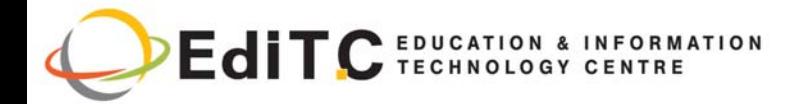

# **ONLINE INTERACTIVE COURSE DEVELOPMENT AND LMS (MOODLE)**

# **ΕΝΟΤΗΤΕΣ ΣΕΜΙΝΑΡΙΟΥ**

### **ΕΝΟΤΗΤΑ 1:**

**Creating Interactive Content** 

**Introduction** 

Course Authoring vs LMS

**Basic Rules of Content Creation** 

Content Creation with PowerPoint

- **Creating Slides**
- Apply the Basic Rules for Content Creation
- Insert and manage visual elements
- Adding Interaction to Elements (Triggers)
- Adding more content
- Export in SCORM (using iSpring and 3rd party Software)

### **ΕΝΟΤΗΤΑ 2:**

### **CreaƟng Videos and Streaming for online learning (OBS Studio)**

### **Looking at the Work Area**

- Getting familiar with the work area
- About the work area
- Using menu bar
- Using canvas preview area
- Using Stats window
- Other controls

### **Creating Scenes in OBS Studio**

- About scenes and layers (OBS Studio)
- Getting started
- Full screen preview (scene)
- Multi-view of scenes
- Scene transitioning

### **Getting Sources into OBS Studio**

- About video and audio sources
- About video resolution and audio sample rate
- Add new audio/video source to OBS Studio scene
- Full screen preview (source)
- Source properties

### **Using Layers**

- About layers (OBS Studio)
- Understanding Layers

# **Contact us 77 77 72 52**

## Manage Layers

- **Filters for Special Effects**
- About plugin filters
- Using filters
- General Filters
- Effects Filters
- Audio/Video Filters

### **Recording and Streaming**

- About recording and streaming
- Recording
- Replay Buffer
- Streaming
- Studio Mode

### **Application Settings**

- About settings
- General
- Stream
- **Output**
- Audio
- Video

### **The Basics**

- Introduction to the Software
- User Interface

### **Scenes & Sources**

- Profiles & Scene Collections
- Scenes & Sources
- **Multiple Scenes**
- **Scene Nesting**
- Source Video Formatting

### **Audio & Mixing**

- Audio Devices & The Mixers
- Mixer Master
- Audio Monitoring
- Splitting Audio Tracks w/ Audacity
- Looping Audio
- Audio Filters
- Audio processing w/ VST

## *Delivering training since 1996*

**Fax: +22466635, email: enquiries@editc.com**  Visit our web site at www.editc.eu

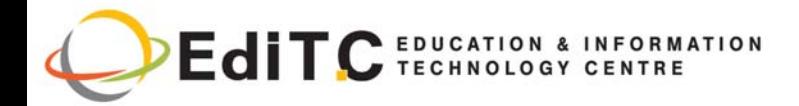

# **ONLINE INTERACTIVE COURSE DEVELOPMENT AND LMS (MOODLE)**

# **ΕΝΟΤΗΤΕΣ ΣΕΜΙΝΑΡΙΟΥ**

Mixers/Interfaces

### **Video & Bitrates**

- What format should you record in?
- **Recording Settings**
- **Bitrate Considerations**
- Crazy Recording Possibilities

### **Dynamics**

- Dynamic Streaming Setups
- Multi-Casting

### **Advanced Control**

- Hotkeys
- **Advanced Settings**
- **Transitions**

### **Secrets & Tricks**

- Graphics & Visual Templates
- Chroma Keying
- Virtual Background Removal
- Video Filters

### **ΕΝΟΤΗΤΑ 3:**

### **Course Authoring Tools (Udutu and iSpring)**

### **Introduction to Udutu**

- Create an account in Udutu
- How to log in
- Udutu Landing Page
- Workspace tab

How to add a course to your account

### **Basic Screens and Slide Video**

- Basic Screens
- Basic Slides Videos
- **Creating New Screen**

### **Interactive Slides**

# **Contact us 77 77 72 52**

- Interactive Slides
- Create Duplicate Slides

### **Assessments**

- Introduction to Assessments
- Assessments Multiple Choice
- Multiple Image Choice
- Matching Phrase Assessment
- Matching Phrase Assessment Continues
- Assessments Image and Audio

### **Course Tools and Scenarios**

- Course Tools
- Scenarios

### **Project Module**

- Project Module
- Project Module Continues
- Evaluation Phase

### **i‐Spring**

- Introduction to i-Spring Course Authoring Tool
- **Creating Quizzes**
- Adding Interactions
- Creating Simulations
- Using Screen Recording
- **Creating Quizzes**
- Publishing for LMS

### **ΕΝΟΤΗΤΑ 4:**

### **Course Publishing in Moodle LMS**

### **Introduction to E-learning & Concept Mapping**

- E-learning concepts and development
- Overview of Moodle
- Creating a mind map for your course

# *Delivering training since 1996*

**Fax: +22466635, email: enquiries@editc.com**  Visit our web site at www.editc.eu

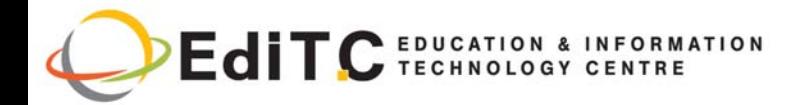

## **ONLINE INTERACTIVE COURSE DEVELOPMENT AND LMS (MOODLE)**

# **ΕΝΟΤΗΤΕΣ ΣΕΜΙΝΑΡΙΟΥ**

**•** Course Design

### **Moodle Course Creation**

- **Creating Course Categories**
- Creating a course
- Course Outline Template
- Introduction to usability and accessibility
- Course request form
- Course creation and file uploading

### **Course Structure**

- Putting your course together
- Managing your course files
- Closing your course

### **Moodle Course Resources and Activities**

- How to use Moodle to display class documents
- How to create assignments, quizzes, lessons
- How to add course activities
- How to add course resources

### **Course Management**

- Course Import and Export
- Course Backup
- Course reports and activity logs
- Enrol Students and Teachers

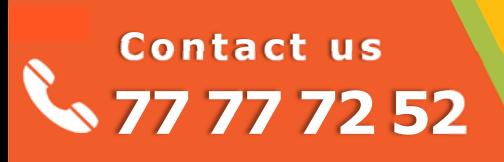

## *Delivering training since 1996*

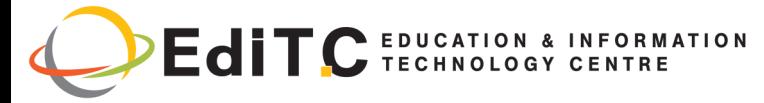

## **Registration Form**

*(To digitally sign, this form must be opened in Adobe Acrobat or Reader)*

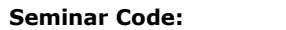

Seminar Code: ED22A38 **Title:** ONLINE INTERACTIVE COURSE DEVELOPMENT AND LMS (MC Start Date:

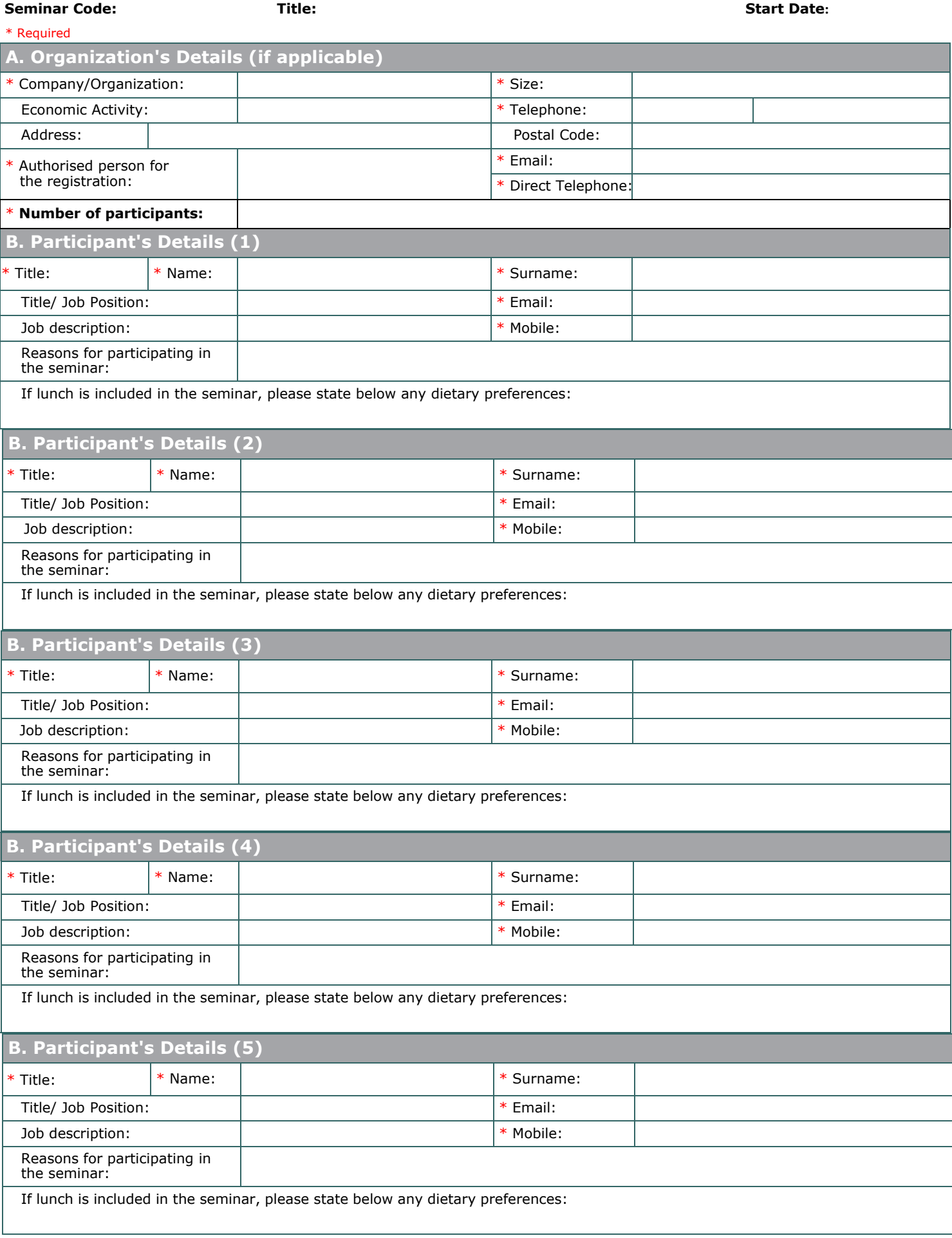

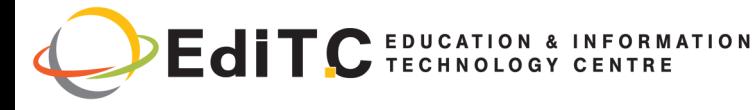

### **Registration Form**

### **C. Participation Cost**

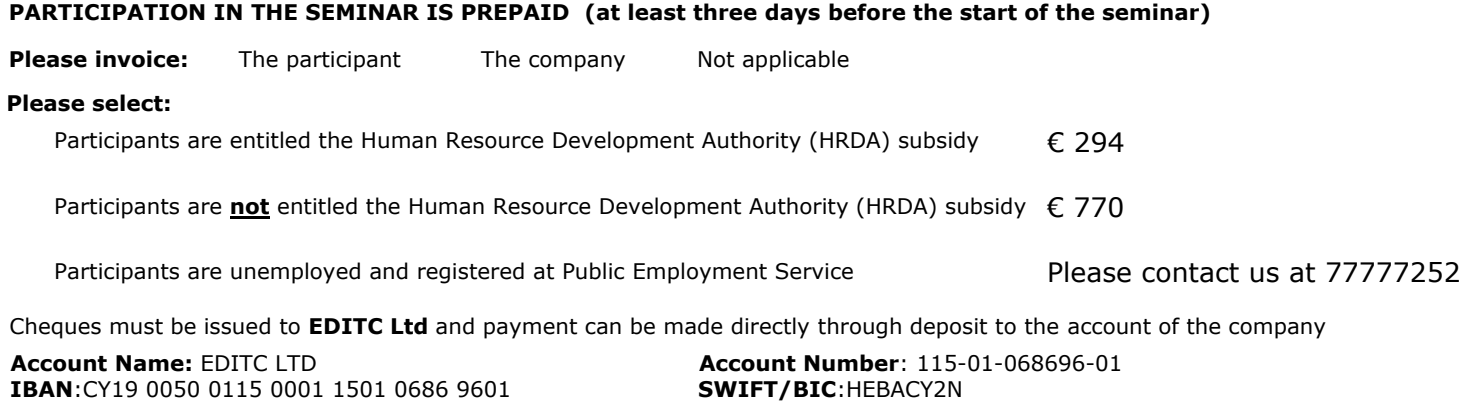

### **D. Terms and conditions for participation in EDITC seminars**

- 1. EDITC will inform the client upon receipt of the application form. Written confirmation for the implementation of the training program will be sent within 3-5 days before the start date of the seminar. In exceptional cases written confirmation may be sent one day before the start of the program. **Participants are encouraged to contact the company in case they did not receive the confirmation.**
- 2. Cancellations should be done in writing at least 5 working days prior to the start date of the seminar. Cancellations that do not meet the above term are invoiced the entire cost of the seminar.
- 3. The company has the right to cancel or postpone a training program up to one day before the start date of the program.
- 4. All registrations are strictly prepaid except for credit customers.
- 5. Participants with less than 75% attendance cannot be subsidized by the HRDA and in such a case the participants (or their company) will have to pay the amount of the HRDA subsidy.
- 6. In case of subsidized programs by the HRDA all the required forms of HRDA must be sent to EDITC before the start of the training program.
- 7. Digital Certificates of participation are issued to participants after the completion of the course provided that their financial obligations and obligations regarding HRDA forms are settled.

### \* **We agree with the above terms and conditions**

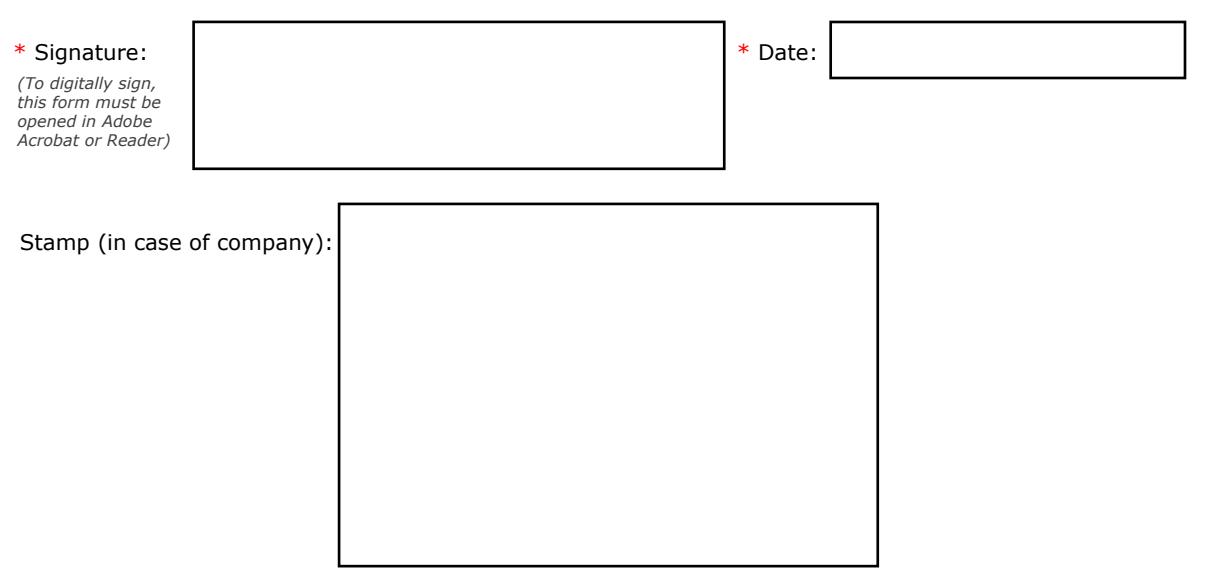

### Submit